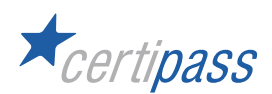

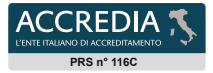

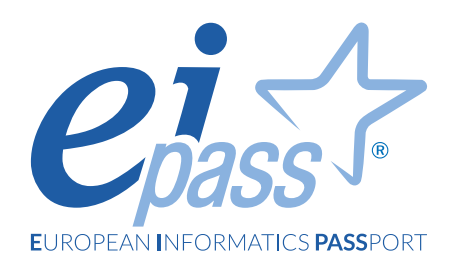

# Google Workspace

## Programma analitico d'esame

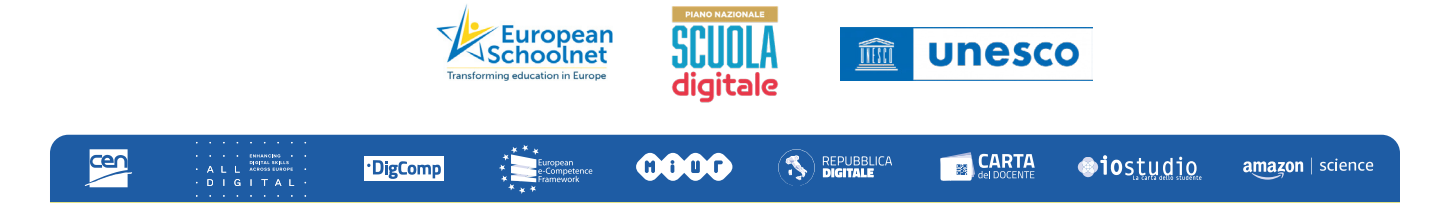

#### **Disclaimer**

CERTIPASS ha predisposto questo documento per l'approfondimento delle materie relative alla Cultura Digitale e al migliore utilizzo del personal computer, in base agli standard e ai riferimenti Comunitari vigenti in materia; data la complessità e la vastità dell'argomento, peraltro, come editore, CERTIPASS non fornisce garanzie riguardo la completezza delle informazioni contenute; non potrà, inoltre, essere considerata responsabile per eventuali errori, omissioni, perdite o danni eventualmente arrecati a causa di tali informazioni, ovvero istruzioni ovvero consigli contenuti nella pubblicazione ed eventualmente utilizzate anche da terzi.

CERTIPASS si riserva di effettuare ogni modifica o correzione che a propria discrezione riterrà sia necessaria, in qualsiasi momento e senza dovere nessuna notifica.

L' Utenza destinataria è tenuta ad acquisire in merito periodiche informazioni visitando le aree del portale eipass.com dedicate al Programma.

#### **Copyright © 2023**

Tutti i diritti sono riservati a norma di legge e in osservanza delle convenzioni internazionali. Nessuna parte di questo Programma può essere riprodotta con sistemi elettronici, meccanici o altri, senza apposita autorizzazione scritta da parte di CERTIPASS.

Nomi e marchi citati nel testo sono depositati o registrati dalle rispettive case produttrici. Il logo EIPASS® è di proprietà esclusiva di CERTIPASS. Tutti i diritti riservati.

#### **Metodo**

Superando il vecchio schema "argomento", "ambito di intervento" e "testing di competenza", proponiamo un nuovo modo di elencare e descrivere i contenuti dei moduli previsti, basato su quello utilizzato nell'*e-Competence Framework for ICT Users – Part 2: User Guidelines*.

È un sistema intellegibile e immediato per chi deve affrontare il percorso di certificazione e, soprattutto, per chi deve valutare la congruenza delle competenze possedute dall'Utente certificato. Per ognuno degli argomenti previsti, quindi, troverete un quadro di riferimento che indica:

- la definizione sintetica della competenza di cui si tratta;
- tutto ciò che l'Utente certificato conosce di quell'argomento (*conoscenza teorica/knowledge*);
- tutto ciò che l'Utente certificato sa fare concretamente, in relazione alle conoscenze teoriche possedute (*conoscenze pratiche/Skills*).

#### **Procedure e strumenti**

Per prepararsi alla prova d'esame, il candidato usufruisce dei servizi e del supporto formativo online disponibile nell'area riservata in piattaforma DIDASKO.

Per superare la prova d'esame, è necessario rispondere correttamente ad almeno il 75% delle 30 domande previste per ogni modulo. Si precisa, infine, che ciascun modulo rappresenta uno specifico ambito di competenze e che, quindi, aldilà delle interconnessioni esistenti tra i vari settori, il candidato può stabilire autonomamente l'ordine con cui affrontarli.

#### **Moduli d'esame**

**Modulo 1** | Google Workspace

# *Modulo 1* **GOOGLE WORKSPACE**

Il candidato certificato conosce le potenzialità offerte da Google Workspace nella creazione di contenuti didattici digitali.

Sa definire il concetto di lavoro in cloud, sa descrivere come si utilizza Google Workspace e come è composto.

Sa utilizzare le applicazioni Google:

- Drive, per archiviare e condividere i documenti-file
- Documenti, per realizzare documenti di testo
- Presentazioni, per creare slide a scopo didattico
- Sites, per realizzare siti web da utilizzare in ambito scolastico-didattico

Infine, il candidato certificato sa riorganizzare i contenuti presenti in Drive per darne un'organizzazione adatta ai suoi obiettivi.

### **Contenuti del modulo**

#### **Google Workspace**

- Google Drive
- Google Documenti
- Google Presentazioni
- Google Sites
- Riorganizzazione dei contenuti in Drive

#### **1 | GOOGLE WORKSPACE**

Conoscere i vantaggi del cloud per la didattica. Saper utilizzare i software di Workspace per la creazione dei contenuti, la condivisione e la collaborazione.

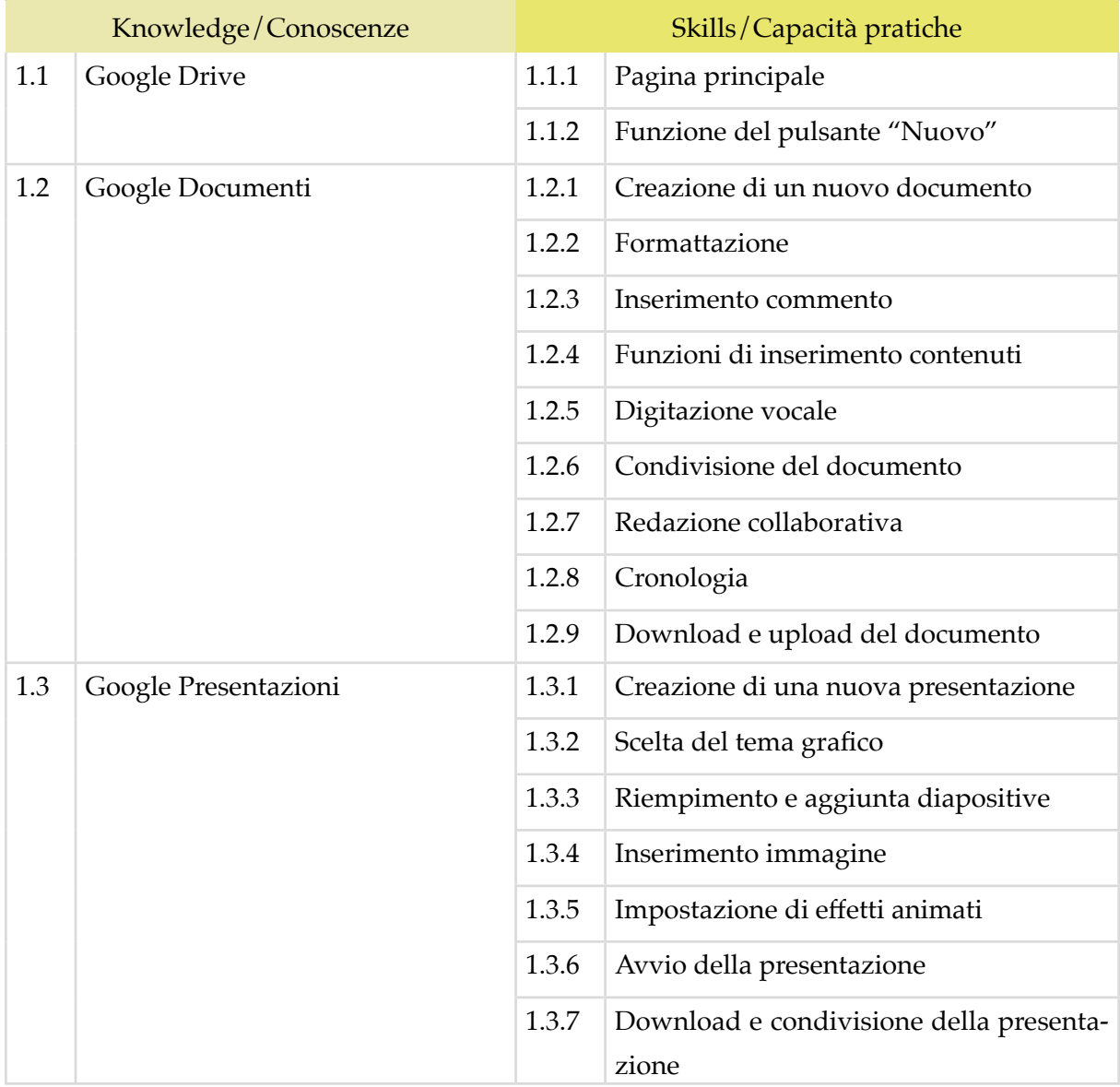

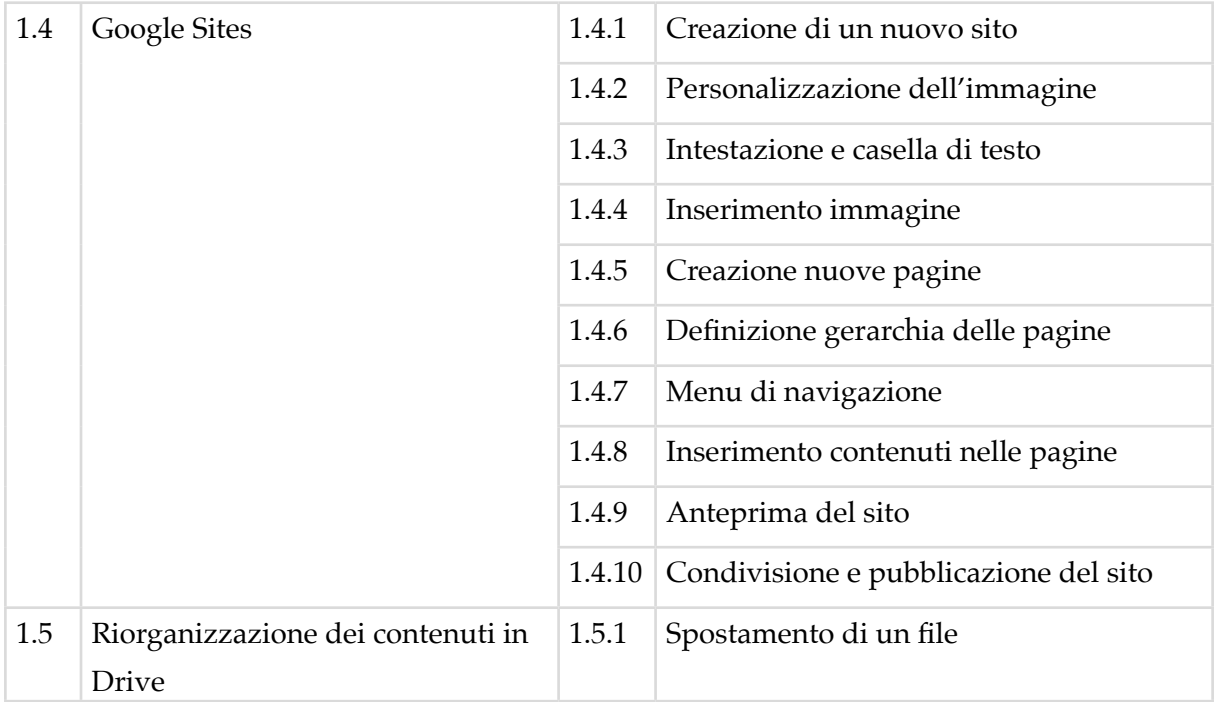